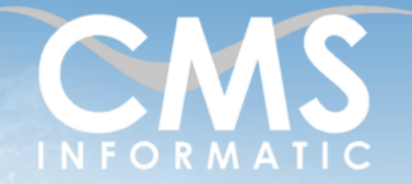

## Access Perfectionnement

#### **Objectifs pédagogiques :**

A l'issue de la formation, les participants seront capables de créer des requêtes, des états et des formulaires complexes, créer et gérer des macros sous Access, créer des applications complètes d'exploitation de base de données.

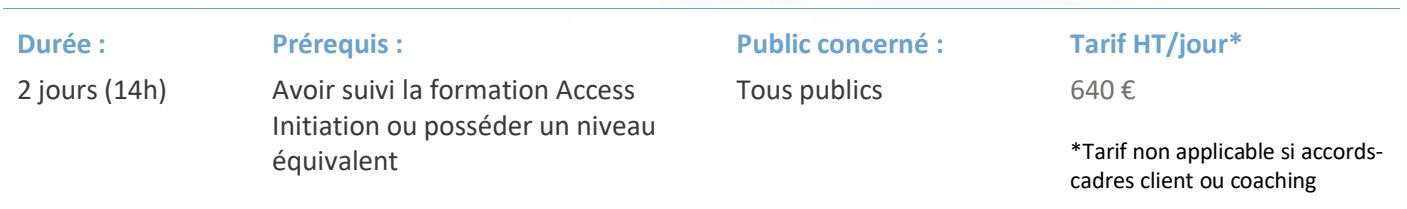

## Contenu de la formation

#### Introduction

- Accueil, présentation du formateur, de la démarche, des modalités de réalisation
- **·** Présentation des participants et de leurs attentes
- Rappel des objectifs définis, validation par les participants
- Approche de l'outil et de méthodes de travail liées à son utilisation

#### Environnement

- Les menus contextuels, le ruban, les règles
- Afficher le document : les modes de visualisation, le zoom

#### Rappel des notions fondamentales

- Révision des concepts de base
- Modéliser une base de données sur papier
- Créer une base de données dans Access

#### **Atelier : modéliser une base de données sur papier puis la créer sous Access**

Rappels et optimisations concernant la création de tables

- Passage en revue des fonctions avancées des champs
- Les fonctions de calcul avancées
- Augmenter son efficacité lors de la création d'une base
- Gérer les index

**Atelier : Remplir la base avec des données externes. Paramétrer les tables en vue d'améliorer la visibilité et l'ergonomie des données, ainsi que l'efficacité de la base.**

#### **C.M.S. INFORMATIC**

7, Allée de Londres - Z.A. Courtabœuf Paris-Saclay - 91140 VILLEJUST Tel : 01 64 86 42 42 – Email [: admin@cms-informatic.com](mailto:admin@cms-informatic.com)

SAS au capital de 90160 € - R.C. EVRY 331 737 395 - N° Siret 331 737 395 00037 - Code APE 8559A - N° d'immatriculation Préfecture IDF 11910064691 - Année 2024

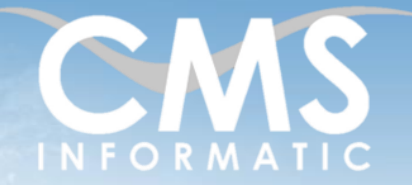

## Access Perfectionnement

#### **Objectifs pédagogiques :**

A l'issue de la formation, les participants seront capables de créer des requêtes, des états et des formulaires complexes, créer et gérer des macros sous Access, créer des applications complètes d'exploitation de base de données.

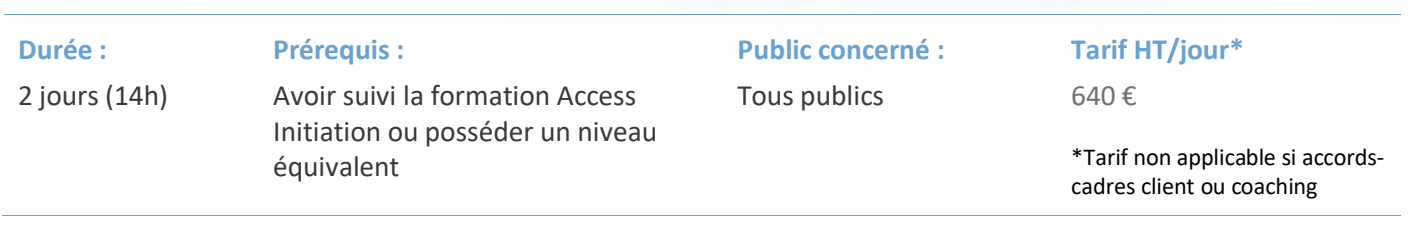

#### Requêtes complexes et requêtes d'action

- Créer des requêtes de sélection mono/multi-tables
- Créer des requêtes croisées et analyse croisée multilignes
- Regrouper sur les dates et gérer les colonnes fixes
- Créer des requêtes de création de table
- Créer des requêtes d'ajout, de suppression et de modification
- Requêtes spécifiques en SQL

#### **Atelier : travaux pratiques sur les requêtes**

#### Création et utilisation de macros (sans VBA)

- Comprendre l'utilité et les avantages des automatisations
- Créer des macros aux actions simples
- Affecter une macro à un bouton
- Lancer des actions sur des évènements
- Conditions dans les macros
- Macros et groupes de macros
- Fonctions de domaine dans une macro
- Macro « Autoexec »

#### **Atelier : créer des macros évènementielles pour gérer et automatiser le traitement des données.**

#### Gestion et maintenance

- Le mode multi-users
- Utiliser l'analyseur
- Paramètres d'ouverture de fichier Access
- Sécurité, mot de passe et fichiers MDE

### **Atelier : se rapprocher d'une application complète de base de données.**

#### **C.M.S. INFORMATIC**

7, Allée de Londres - Z.A. Courtabœuf Paris-Saclay - 91140 VILLEJUST Tel : 01 64 86 42 42 – Email [: admin@cms-informatic.com](mailto:admin@cms-informatic.com)

SAS au capital de 90160 € - R.C. EVRY 331 737 395 - N° Siret 331 737 395 00037 - Code APE 8559A - N° d'immatriculation Préfecture IDF 11910064691 - Année 2024

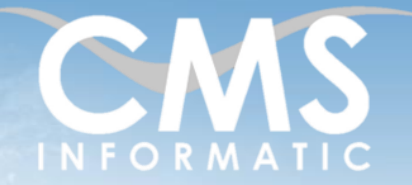

## Access Perfectionnement

#### **Objectifs pédagogiques :**

A l'issue de la formation, les participants seront capables de créer des requêtes, des états et des formulaires complexes, créer et gérer des macros sous Access, créer des applications complètes d'exploitation de base de données.

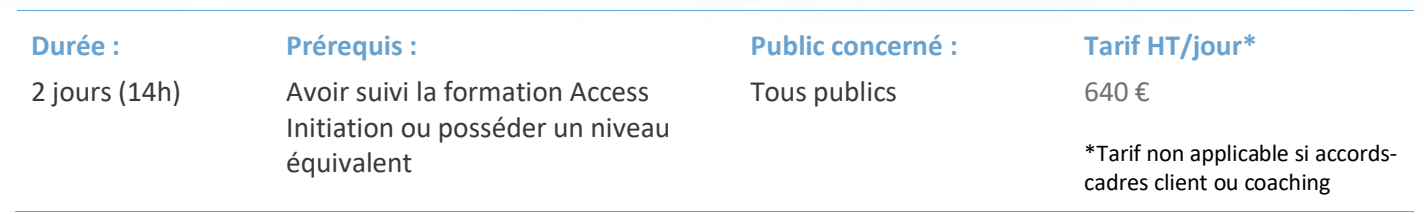

Aller plus loin sur les formulaires et les états

- Étude des fonctions avancées des formulaires et des états
- Interconnecter tous les objets de la base
- Automatiser le travail sur Access

**Atelier : terminer l'automatisation de la base pour se rapprocher d'un progiciel de gestion personnalisé.**

### Clôture de la formation

- Récapitulatif
- Conseils, trucs et astuces
- Fiche d'évaluation, synthèse
- Récupération par les participants des fichiers travaillés et des exemples traités

### Les méthodes et critères d'évaluation pédagogique

La constitution des groupes homogènes s'établira à partir d'un outil d'évaluation. L'évaluation permettra d'avoir un premier aperçu du niveau de l'apprenant, de ses connaissances et de ses attentes pour la formation appropriée.

Une approche pédagogique sera réalisée par le formateur avant le début de la formation, afin d'adapter le contenu du programme pour répondre aux attentes des apprenants.

Une attestation est fournie à l'apprenant à l'issue de la formation validant les connaissances acquises lors de la formation.

### Les méthodes pédagogiques

Chaque thème du programme sera accompagné d'ateliers pratiques avec suivi et assistance personnalisée.

Les ateliers pourront être réadaptés en fonction des propres modèles des participants.

SAS au capital de 90160 € - R.C. EVRY 331 737 395 - N° Siret 331 737 395 00037 - Code APE 8559A - N° d'immatriculation Préfecture IDF 11910064691 - Année 2024

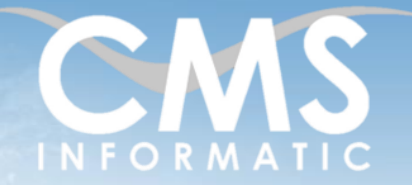

## Access Perfectionnement

#### **Objectifs pédagogiques :**

A l'issue de la formation, les participants seront capables de créer des requêtes, des états et des formulaires complexes, créer et gérer des macros sous Access, créer des applications complètes d'exploitation de base de données.

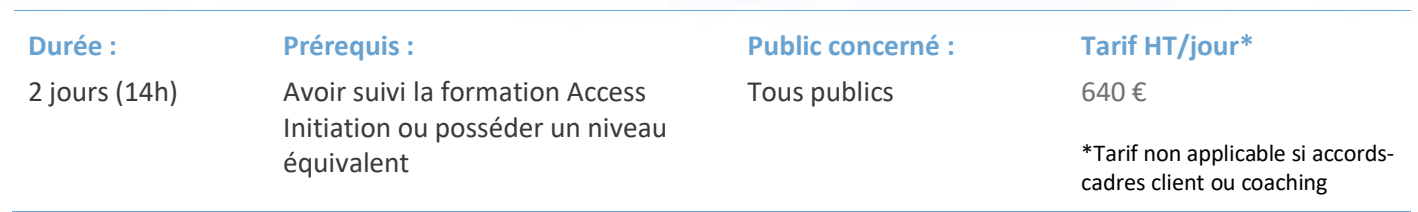

### Le suivi et les moyens pédagogiques

Un support de formation sera transmis à chacun des participants, reprenant les principaux thèmes de la formation réalisé sous forme de captures d'écran et d'explications de texte.

Les apprenants repartent à l'issue de la formation avec les fichiers travaillés pendant la formation ainsi que les coordonnées du formateur, ce qui leur permettra d'échanger avec ce dernier et de lui poser toute question relative à la formation suivie sans limitation de durée.

Une feuille d'émargement est signée par les stagiaires (matin et après-midi) chaque jour de la formation, afin d'attester de leur présence.

#### Les moyens techniques

Salle équipée avec un poste par personne, un tableau blanc, un paperboard, un accès wifi et un vidéo projecteur.

Les prérequis nécessaires au passage de la certification

Aucun prérequis pour cette certification.